# **7games jogos para o telefone**

- 1. 7games jogos para o telefone
- 2. 7games jogos para o telefone :broker apostas desportivas
- 3. 7games jogos para o telefone :bet360 site

## **7games jogos para o telefone**

#### Resumo:

**7games jogos para o telefone : Bem-vindo ao estádio das apostas em mka.arq.br! Inscrevase agora e ganhe um bônus para apostar nos seus jogos favoritos!**  contente:

## **7games jogos para o telefone**

Para instalar um arquivo APK em 7games jogos para o telefone um dispositivo Android ou emulador, é preciso seguir alguns passos básicos. Vamos lhes guiar neste processo utilizando um exemplo simples: a instalação do aplicativo 7games.

### **7games jogos para o telefone**

Para permitir a instalação de aplicativos de terceiros em 7games jogos para o telefone seu dispositivo Android, vá para **'Configurações' > 'Segurança'** e ative a opção **'Origens Desconhecidas'**. Essa etapa é necessária para que você possa instalar arquivos APK standalone.

### **Passo 2: Baixe o arquivo APK do aplicativo 7games**

Baixe o arquivo APK do aplicativo 7games em 7games jogos para o telefone seu dispositivo Android no navegador da web ou clique no link abaixo para fazer o download:

● [7games APK Download](/sportingbet-bwin-2024-07-27-id-46423.pdf)

### **Passo 3: Instalar o arquivo APK baixado no seu dispositivo**

Navegue até o arquivo APK baixado em 7games jogos para o telefone seu dispositivo e selecione-o para iniciar o processo de instalação. Caso você tenha seguido o Passo 1, a instalação será completada com sucesso.

### **Instalando e adicionando arquivos em 7games jogos para o telefone emuladores**

Se você estiver utilizando um emulador de dispositivo Android no seu computador, como o Android Studio, o processo para adicionar e instalar arquivos é um pouco diferente. Siga as instruções abaixo:

#### **Passo 1: Arraste e solte o arquivo APK no emulador**

Arraste e solte o arquivo APK no emulador de dispositivo Android. O arquivo será colocado em 7games jogos para o telefone < "/sdcard/Download/" >.

#### **Passo 2: Verifique o arquivo no dispositivo**

Você pode verificar o arquivo clicando no Gerenciador de Arquivos no seu dispositivo ou em 7games jogos para o telefone **Downloads ou Files**, dependendo da versão do dispositivo.

# **7games jogos para o telefone**

A 7Games oferece a melhor seleção de jogos e apostas esportivas online em 7games jogos para o telefone dispositivos Android e iOS. O aplicativo oferece diversão garantida com jogos populares, promoções e recursos modernos, bem como saques e depósitos instantâneos.

### **7games jogos para o telefone**

- 1. Criar conta na 7Games o cadastro é simples e rápido, clique aqui e faça agora mesmo!
- 2. Ativar a promo na página PROMOES.
- 3. Fazer depósito para receber o bônus.

### **Por que escolher a 7Games:**

- Ampla gama de jogos e apostas esportivas online.
- Bônus de depósito e promoções.
- Depósitos e saques instantâneos.
- Um mundo de diversão na palma da 7games jogos para o telefone mão.
- Recursos modernos e um site intuitivo.

A 7Games tem ganhado reconhecimento entre apostadores de todo o mundo, graças a seus recursos modernos e facilidade de uso do site intuitive. Baixe agora o aplicativo Android ou iOS pelo site oficial.

Torneio, jogos de quiz, promoções, e o jogo 7Games Apostas são apenas alguns dos recursos e benefícios que você acha com aplicativos do casino online.

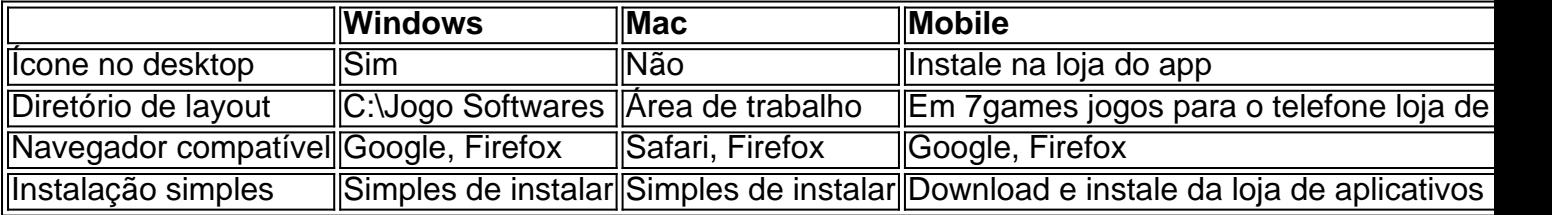

# **7games jogos para o telefone :broker apostas desportivas**

No mundo moderno de hoje em 7games jogos para o telefone dia, o uso de aplicativos mobiles é cada vez mais frequente e essenciais em 7games jogos para o telefone nossas vidas. Nosso país, o Brasil, não está atrasado neste aspecto, e há muitos aplicativos incríveis disponíveis na forma de APKs para Android. Neste artigo, mostraremos aos leitores brasileiros como instalar um aplicativo APk no seu dispositivo Android passo a passo, usando o exemplo do aplicativo "7games".

#### Passo 1: Baixando o Aplicativo APK

Primeiro, você precisa baixar o aplicativo APK. No navegador da web do seu dispositivo móvel, acesse a loja de aplicativos, como a Play Store, e pesquise o aplicativo "7games". Quando você encontrar o aplicativo, toque no botão "Instalar" ou "Baixar" (dependendo do seu dispositivos) e veja o progresso da barra de download.

Passo 2: Localizando o APK baixado

Após o download concluído, precisamos localizar o arquivo APK baixado para instalar o aplicativo. Em smartphones com suporte a multitarefa, como o Chrome, basta tocar no botão suspenso (geralmente três pontos verticais) e clicar em 7games jogos para o telefone "Baixados". Seu navegador armazena automaticamente os arquivos baixados aqui, incluindo o arquivo OPK que acabamos de baixar. Toque no arquivo A PK baixaado. O Que há de Novo?

A 7Games, um dos cassinos online mais populares do mundo, acaba de anunciar uma nova adição em 7games jogos para o telefone seu app. Com isso, os jogadores terão acesso a uma experiência de jogo ainda mais emocionante, cheia de vantagens exclusivas. Os slots oferecidos serão uma joia deslumbrante nos dedos de qualquer apostador, com milhões de fãs em 7games jogos para o telefone todo o mundo.

Impacto na Indústria dos Cassinos Digitais

Com mais de 10 milhões de downloads e crescendo rapidamente, a 7Games se destaca como uma plataforma de jogos fora de serie. Seu site intuitivo e recursos modernos chamam a atenção de jogadores em 7games jogos para o telefone busca de uma experiência de ponta. Além disso, os jogos oferecidos na plataforma 7Games são confiáveis, com historial demonstrando que realmente pagam.

O Que faz a 7Games se Destacar

# **7games jogos para o telefone :bet360 site**

# **Congreso de España aprueba histórica ley de amnistía para separatistas catalanes**

El Congreso de España aprobó una ley histórica que otorga amnistía a los separatistas catalanes que participaron en el referéndum independentista ilegal de octubre de 2024. La medida se había enfrentado a la resistencia de los partidos de la oposición y provocó manifestaciones masivas en ciudades de toda España.

### **Consecuencias de la ley de amnistía**

La nueva ley permite que cientos de personas, entre ellas Carles Puigdemont, expresidente de la Generalitat de Cataluña, puedan evitar procesos judiciales pendientes. Sin embargo, la oposición ha prometido seguir intentando bloquearla y algunos argumentan que la medida viola el principio de igualdad de la Constitución.

### **Reacciones políticas**

La presidenta de la Comunidad de Madrid, Isabel Ayuso, ha anunciado que su gobierno tomará medidas para obstaculizar la aplicación de la nueva ley y presentará un recurso de inconstitucionalidad. Por su parte, Pablo Simón, politólogo de la Universidad Carlos III de Madrid, ha señalado que los jueces también podrían interponer recursos si consideran discriminatoria la concesión de la amnistía.

Author: mka.arq.br Subject: 7games jogos para o telefone Keywords: 7games jogos para o telefone Update: 2024/7/27 22:10:56